# **LAMPIRAN**

# **1. Berita Acara Bimbingan Skripsi**

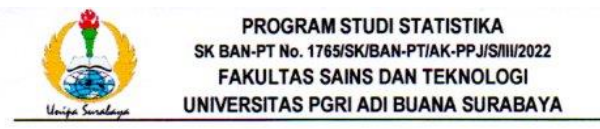

### **FORM F.SK05 BUKTI BIMBINGAN SKRIPSI**

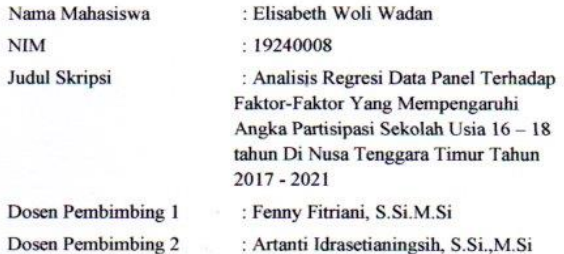

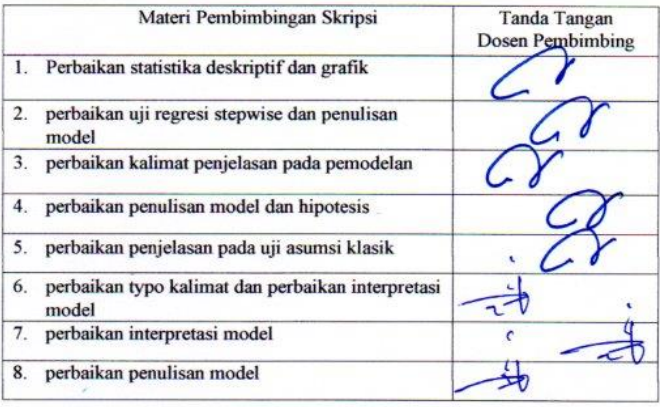

## **2.Format Revisi Skripsi**

## PROGRAM STUDI STATISTIKA SK BAN-PT No. 1765/SK/BAN-PT/AK-PPJ/S/III/2022 **FAKULTAS SAINS DAN TEKNOLOGI** UNIVERSITAS PGRI ADI BUANA SURABAYA

### **FORM F.SK08** PERBAIKAN/REVISI SEMINAR DAN UJIAN SKRIPSI

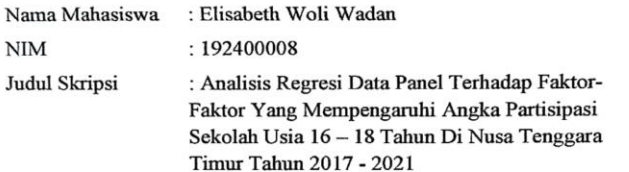

Dosen Pembimbing: Fenny Fitriani, S.Si., M.Si

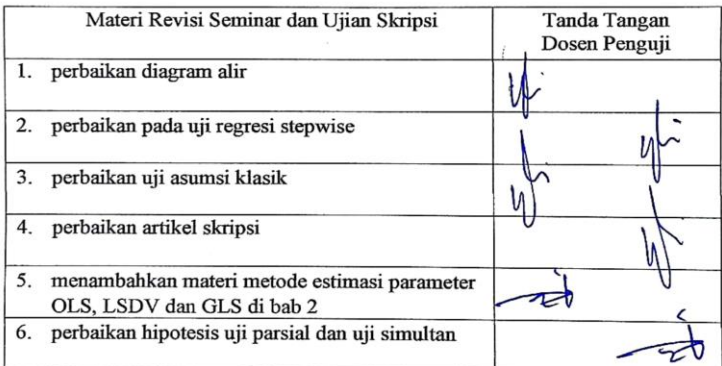

Surabaya, 29 Mei 2023 **Dosen Pembimbing,** 

Fenny Fitriani, S.Si., M.Si NIP/NPP: 1503717/DY

Catatan: \*) Coret yang tidak sesuai

# **3. Data Penelitian**

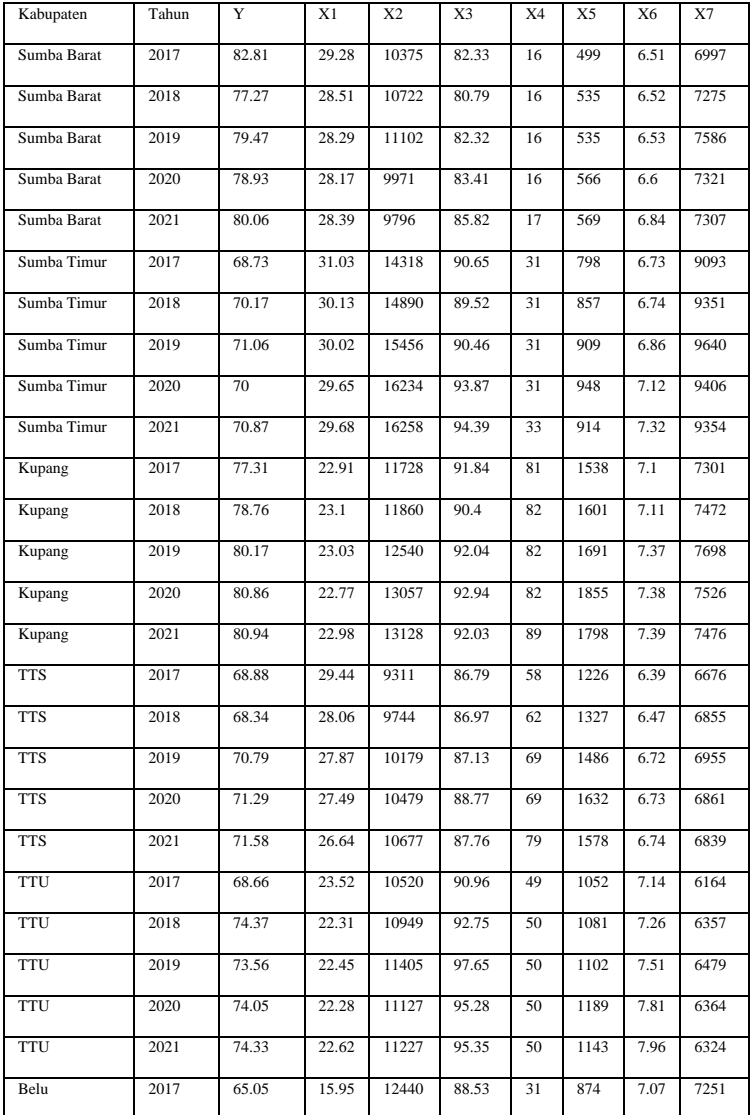

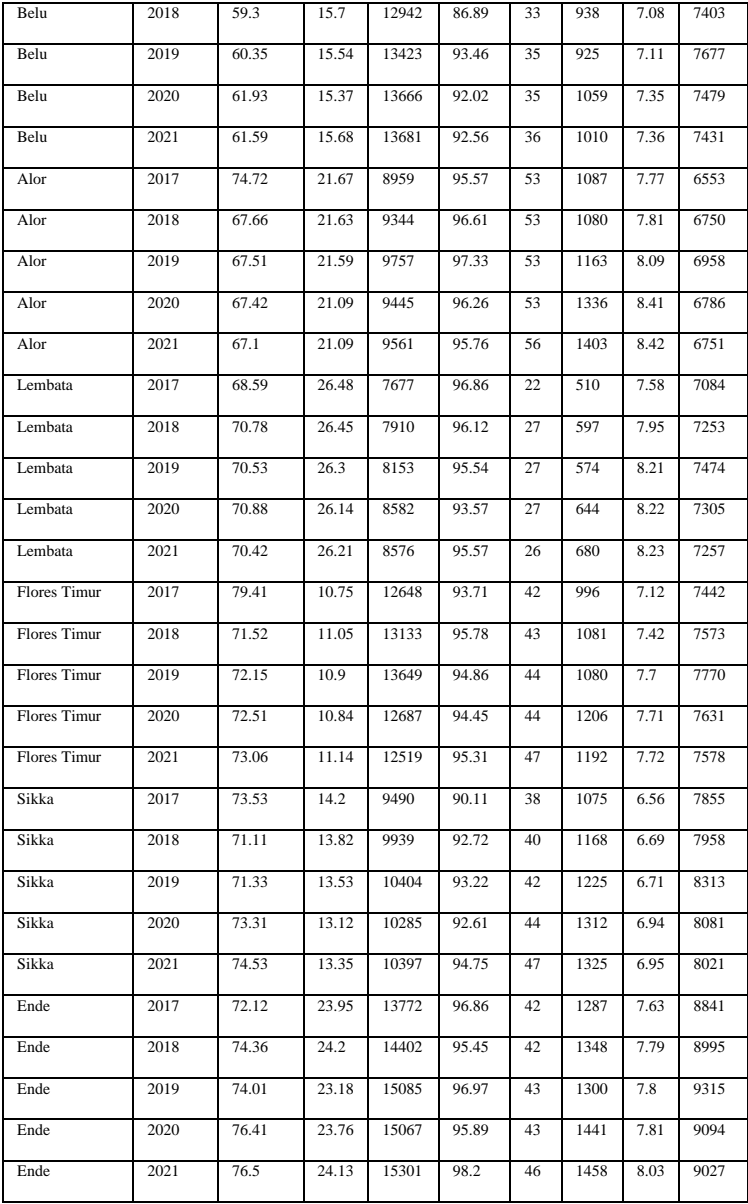

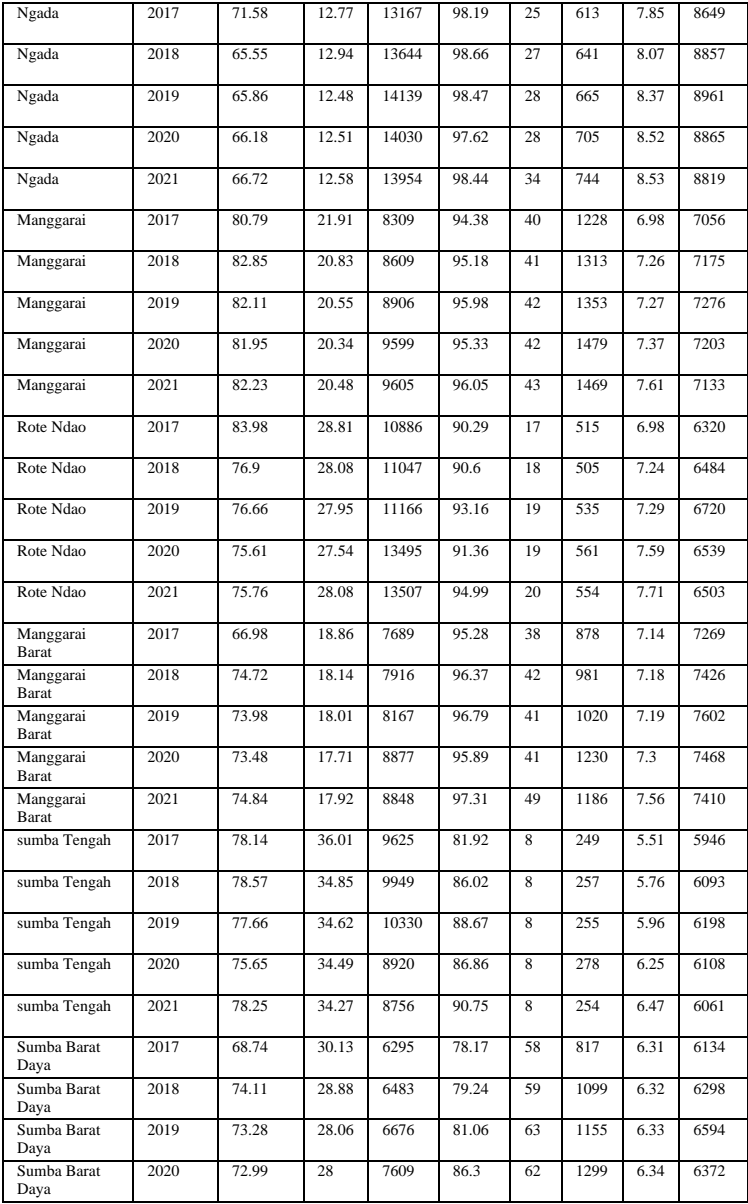

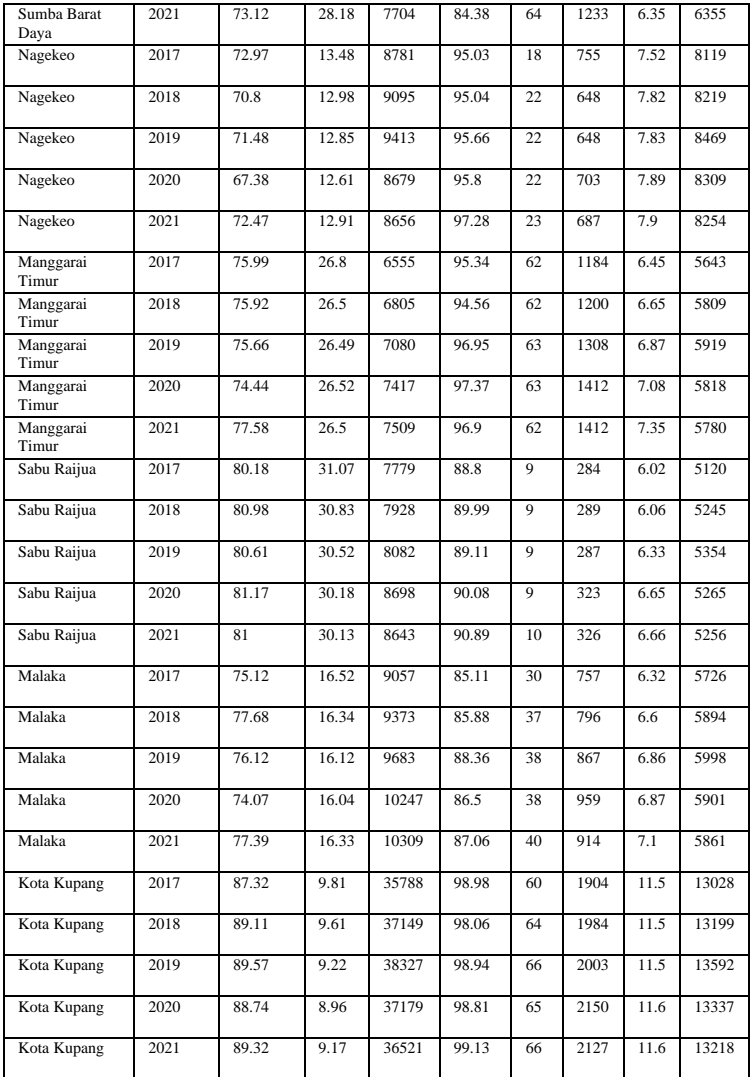

# **4. Deteksi Multikolinearitas**

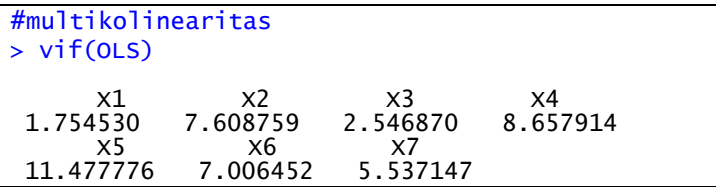

# **5. Regresi** *Stepwise*

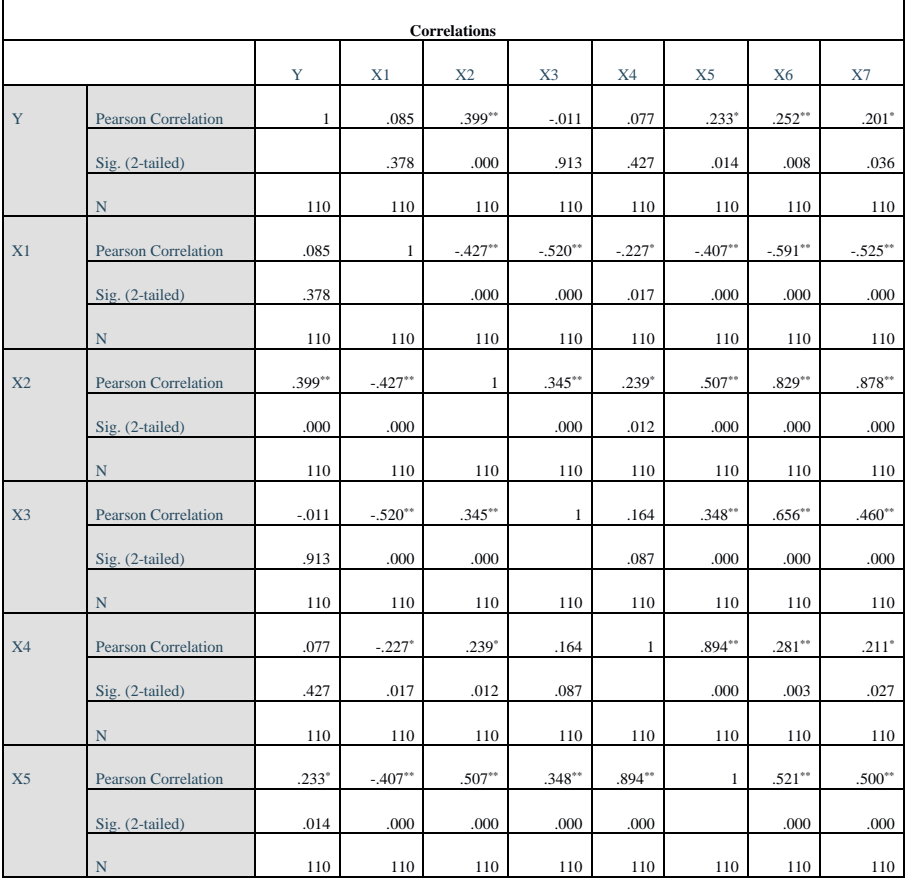

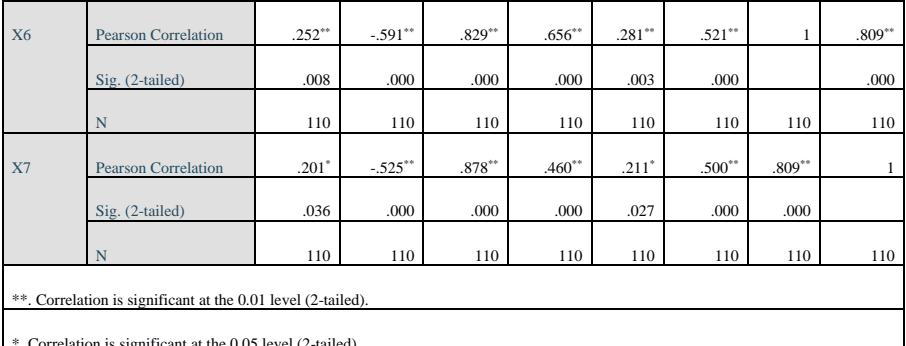

\*. Correlation is significant at the 0.05 level (2-tailed).

### Stepwise Selection: Step 1 +X2

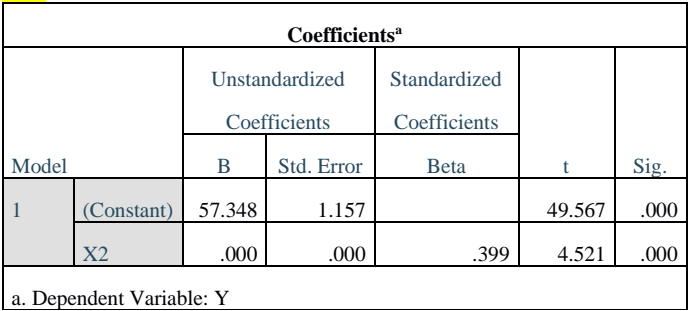

a. Dependent Variable: Y

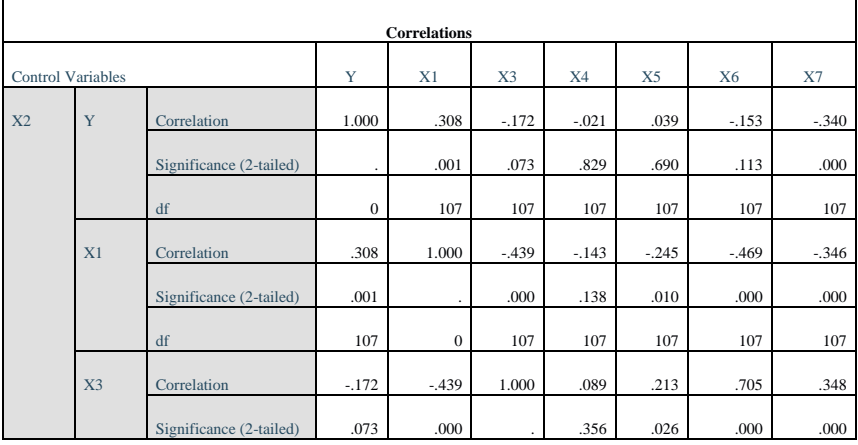

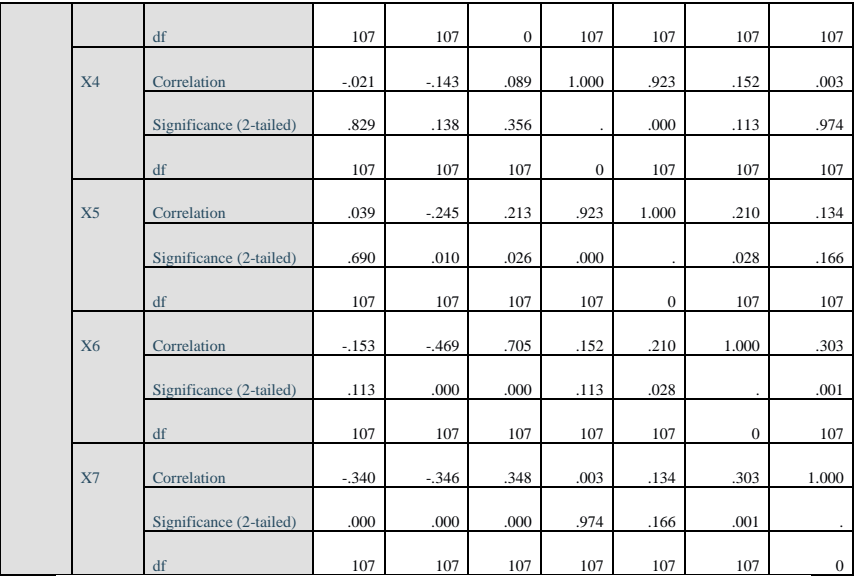

#### Stepwise selection: step 2 +X7

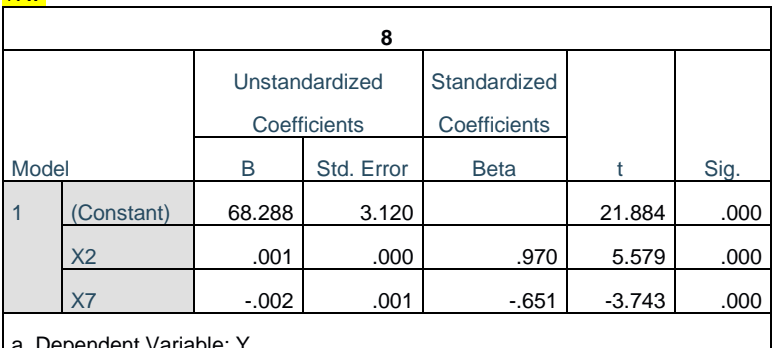

a. Dependent Variable: Y

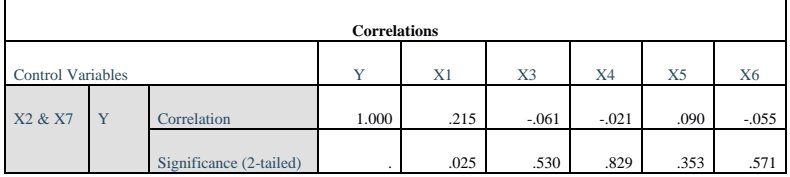

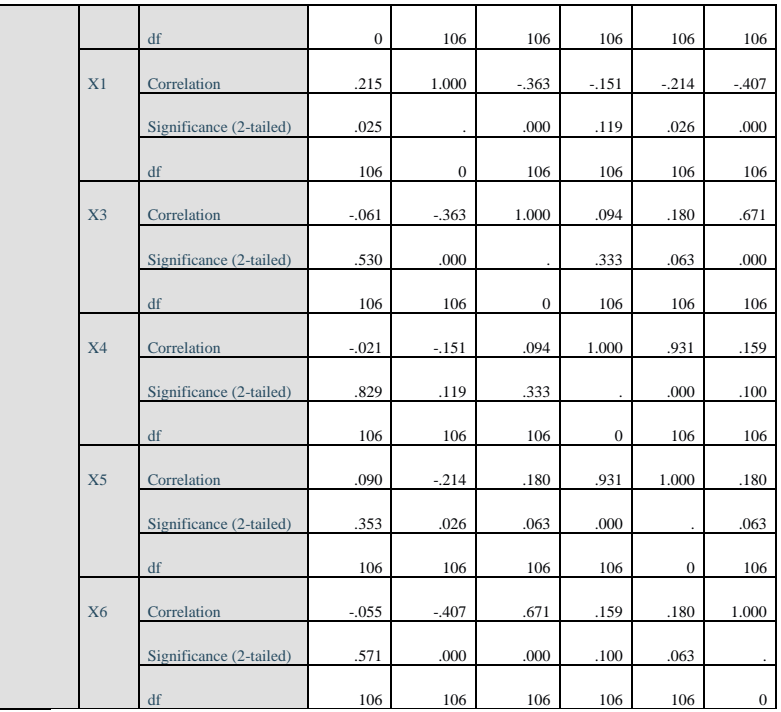

#### Stepwise selection: step 3 +X3

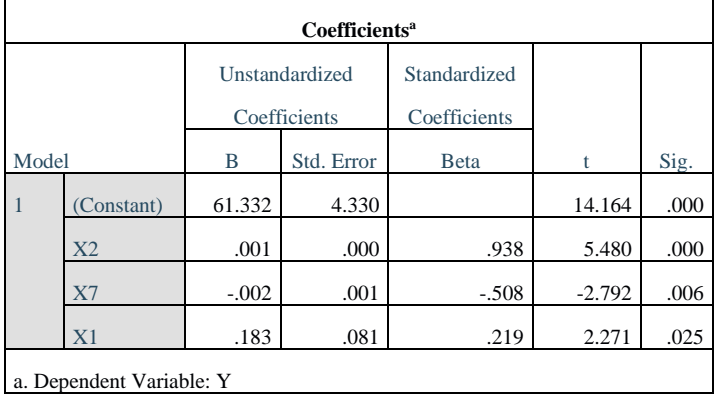

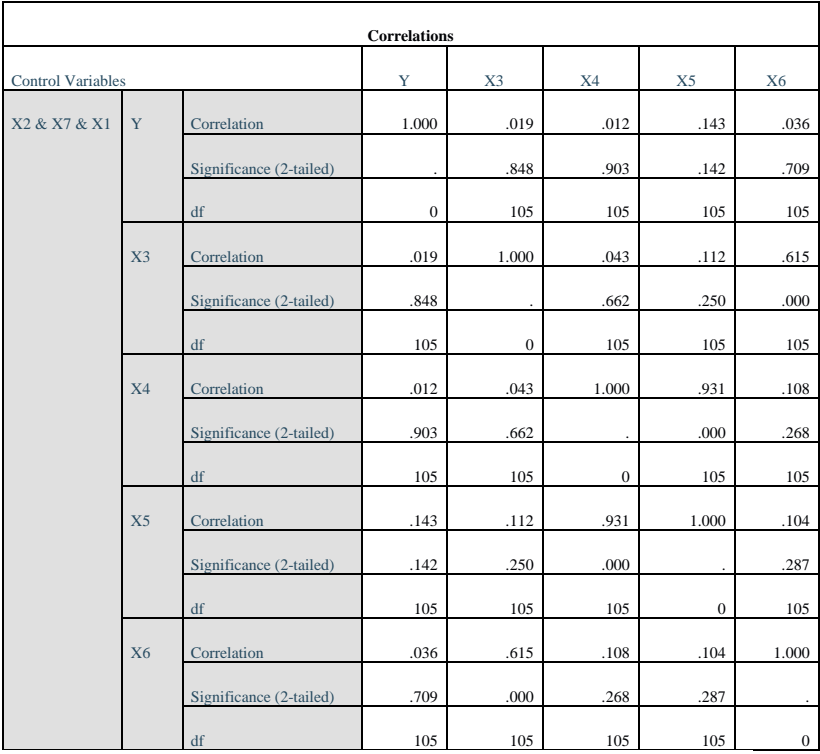

#### Stepwise selection: step 4  $+x5$

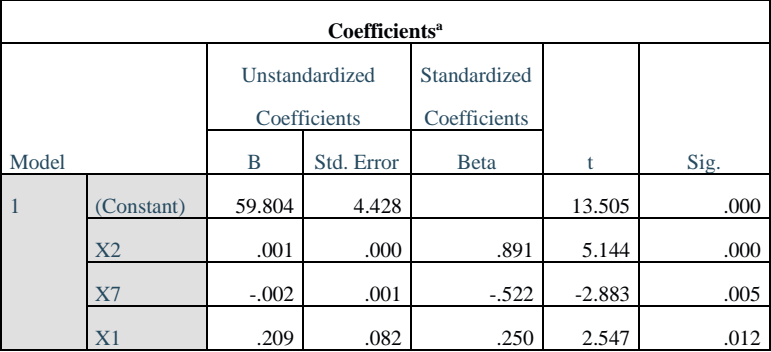

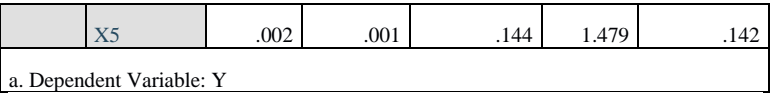

٦Ì,

a. Dependent Variable: Y

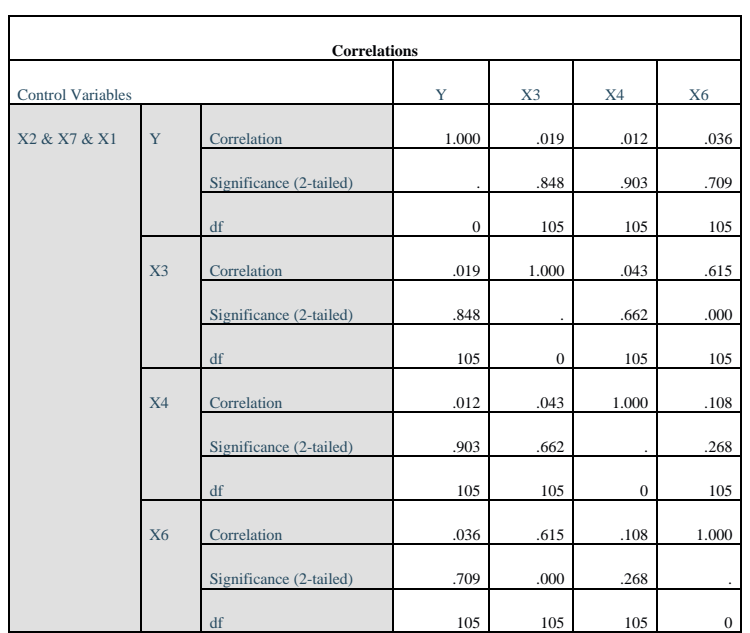

#### Stepwise selection: step 5 +X6

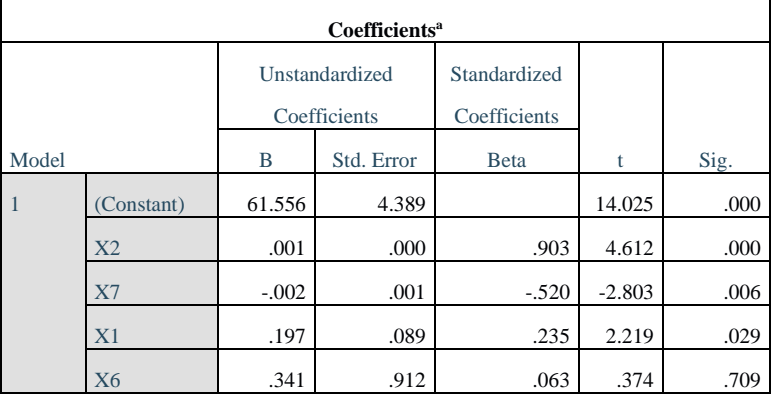

# a. Dependent Variable: Y

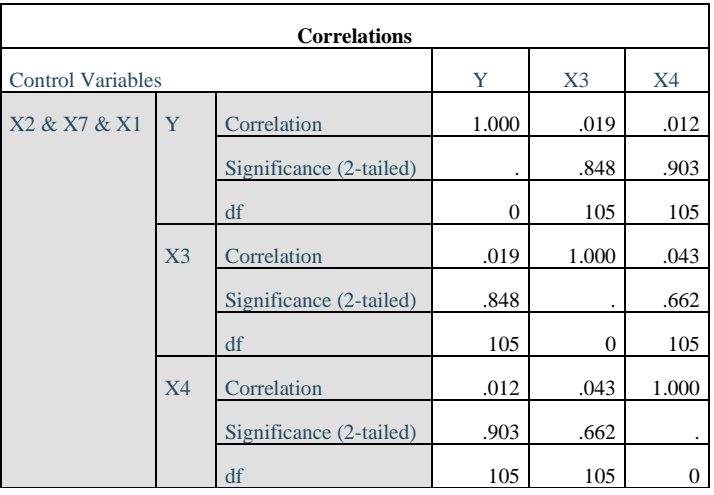

」

#### Stepwise selection: step 6  $+X3$

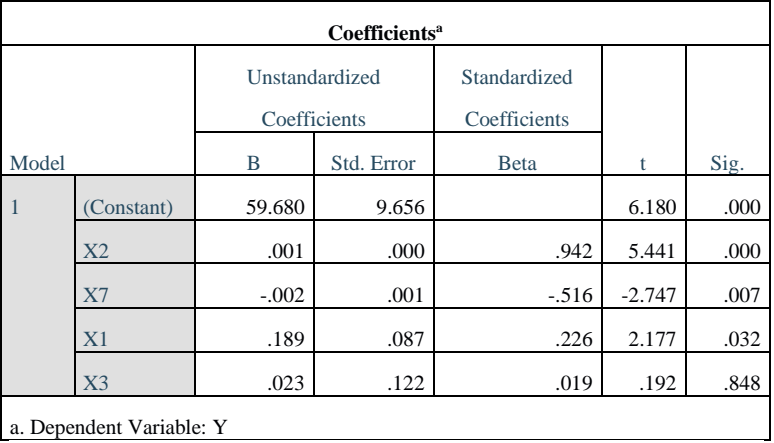

a. Dependent Variable: Y

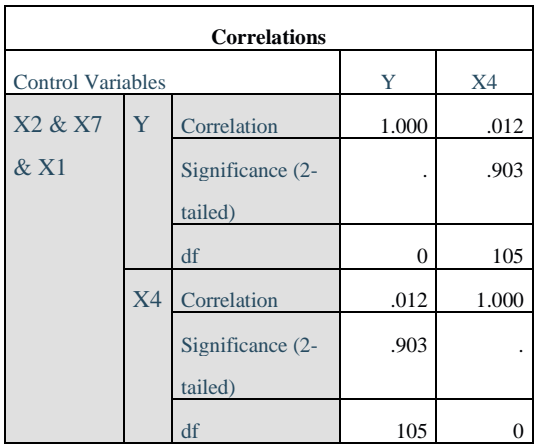

#### Stepwise selection: step 7 +X4

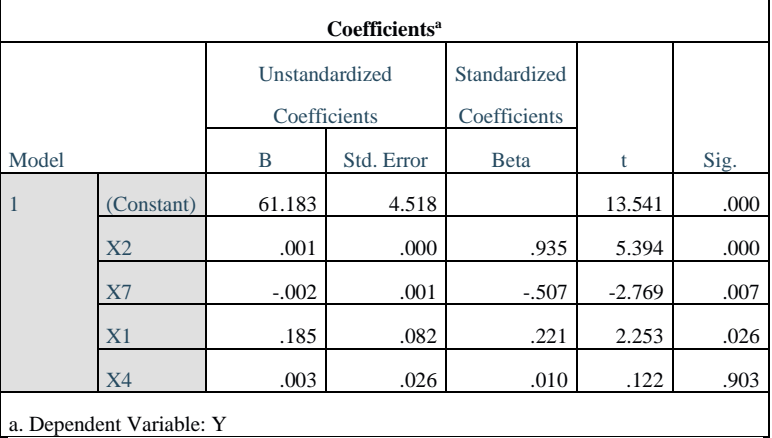

a. Dependent Variable: Y

# Stepwise selection: Final Output

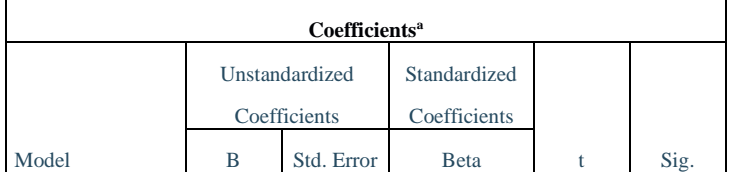

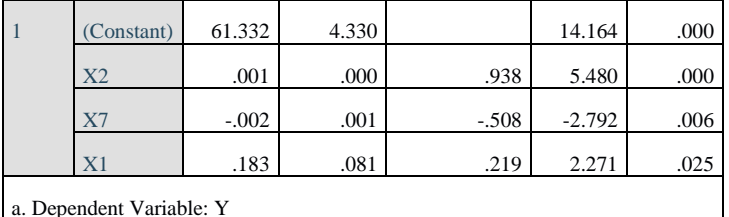

a. Dependent Variable: Y

### **6. Estimasi Parameter Model CEM**

```
> #estimasi regresi data panel
> #model estimasi CEM
> CEM<-plm(Y~X1+X2+X7, data=Dataskripsi,model="pool
ing")
> summary(CEM)
Pooling Model
Call:
plm(formula = Y \sim X1 + X2 + X7, data = Dataskripsi,
model = "pooling")
Balanced Panel: n = 22, T = 5, N = 110
Residuals:<br><sup>Min.</sup>
           Min. 1st Qu. Median 3rd Qu. Max.
-15.20329Coefficients: 
                            Std. Error t-value<br>4.33023096 14.1636
(Intercept 61.33160130 4.33023096 14.163<br>X1 0.18310594 0.08061122 2.2715
X1 0.18310594 0.08061122 2.2715 
X2 0.00093210 0.00017010 5.4797
            -0.00183968Pr(>|t|)< 2.2e-16 ***
0.02514 *
2.899e-07 ***
0.00622 ** 
---
Signif.codes:0 '***'0.001 '**'0.01'*'0.05'.'0.1' ' 1
Total Sum of Squares: 3921.2
Residual Sum of Squares: 2780.2
R-Squared:
Adj. R-Squared: 0.27092
F-statistic: 14.5009 on 3 and 106 DF, p-value: 5.54
47e-08
```
**7. Estimasi Parameter Model FEM (Cross-Section)**

```
> #model estimasi FEM
> FEM<-plm(Y~X1+X2+X7,data=Dataskripsi,model="withi
n",effect="individual",index = c("Kabupaten","Tahun
"))
> summary(FEM)
Oneway (individual) effect Within Model
Call:
plm(formula = Y ~ X1 + X2 + X7, data = Dataskripsi,
effect = "individual",
model = "within", index = c("Kabupaten", "Tahun"))Balanced Panel: n = 22, T = 5, N = 110Residuals:
  Min. 1st Qu. Median 3rd Qu. Max.
-5.525366 -1.028439Coefficients:
 Estimate Std. Error t-value Pr(>|t|) 
X1 -1.04602496 0.58331587 -1.7932 0.07649 .
X2 0.00010516 0.00043194 0.2435 0.80824 
               X7 -0.00322436 0.00195132 -1.6524 0.10214 
---
Signif.codes:0 '***'0.001'** 0.01'*'0.05'.'0.1' '1
Total Sum of Squares: 371.79
Residual Sum of Squares: 353.54
R-Squared: 0.049076
Adj. R-Squared: -0.21942
F-statistic: 1.46224 on 3 and 85 DF, p-value: 0.230
63
> fixef(FEM)
Alor Belu Ende Flores Timur
               96.467 85.016 111.647 92.691
Kota Kupang Kupang Lembata Malaka
               110.857
Manggarai M.B M.T Nagekeo
110.313 99.243 106.020 94.702
Ngada     Rote Ndao Sabu Raijua  Sikka<br>91.818                111.284        113.176    96.251
               111.284
Sumba Barat SBD Sumba Tengah Sumba Timur
               106.542
TTS TTU
 104.726
```
### **8. Estimasi Model FEM (***Time-Series***)**

```
FEM1<-plm(Y~X1+X2+X7,data=Dataskripsi,model="within
 ",effect="time",index = c("Kabupaten","Tahun"))
> summary(FEM1)
Oneway (time) effect Within Model
Call:
plm(formula = Y \sim X1 + X2 + X7, data = Dataskripsi,
effect = "time" model = "within", index = c("Kabupaten", "Tahun
"))
Balanced Panel: n = 22, T = 5, N = 110Residuals:<br>Min.
Min. 1st Qu. Median 3rd Qu. Max.<br>15.07021 -3.27236 0.70244 3.65077 11.16481
           -3.27236
Coefficients:<br>Estimate
Estimate Std.Error t-value Pr(>|t|)<br>\times1 0.18245800 0.08208971 2.2227 0.02845 *
X1 0.18245800 0.08208971<br>X2 0.00093233 0.00017385
X2 0.00093233 0.00017385 5.3628 5.131e-07 ***
                  0.00067435 - 2.7235---
Signif.codes: 0'***'0.001'**'0.01'*'0.05'.'0.1' '1
Total Sum of Squares: 3908
Residual Sum of Squares: 2769.3
R-Squared:
Adj. R-Squared: 0.24275
F-statistic: 13.9809 on 3 and 102 DF, p-value: 1.05
29e-07
fixef(FEM1)<br>2017 2018
                 2017 2018 2019 2020 2021
61.645 61.181 61.357 60.790 61.618
```
### **9. Estimasi Parameter Model REM**

```
#Model estimasi REM
> REM<-plm(Y~X1+X2+X7,data=Dataskripsi,model="rando
m", effect="individual", index = c("Kabupaten", "Tahun
\dddot{ }"))
> summary(REM)
Oneway (individual) effect Random Effect Model
    (Swamy-Arora's transformation)
Call:
```
 $p\ln(formula = Y \sim X1 + X2 + X7$ , data = Dataskripsi,  $effect = "indivialual"$  model = "random", index = c("Kabupaten", "Tahun ")) Balanced Panel:  $n = 22$ ,  $T = 5$ ,  $N = 110$ Effects: var std.dev share idiosyncratic 4.159 2.039 0.139 individual theta: 0.8234 Residuals:<br>Min. Min. 1st Qu. Median 3rd Qu. Max.  $-5.49991 - 1.48297$  0.28369 Coefficients: Estimate Std.Error z-value (Intercept) 63.08980596 8.36431683 7.5427 X1 0.09498199 0.17439361 0.5446 X2 0.00071314 0.00028134<br>X7 -0.00150770 0.00112270 0.00112270 -1.3429  $Pr(>|z|)$ 4.602e-14 \*\*\* 0.58600 0.01125 \* 0.17930 --- Signif.codes:0 '\*\*\*'0.001'\*\*'0.01'\*'0.05'.'0.1' ' 1 Total Sum of Squares: 482.55 Residual Sum of Squares: 451.79 R-Squared: Adj. R-Squared: 0.03725 Chisq: 7.2174 on 3 DF, p-value: 0.065282 ranef(REM) Alor Belu Ende -4.7320698 -12.8450616 0.3432020 Flores Timur Kota Kupang Kupang 6.1479336<br>Malaka Lembata Malaka Manggarai -2.2630082 1.1986485 8.8965037 Manggarai Barat Manggarai Timur Nagekeo 1.1220717 1.8166265 0.6660260 Sabu Raijua

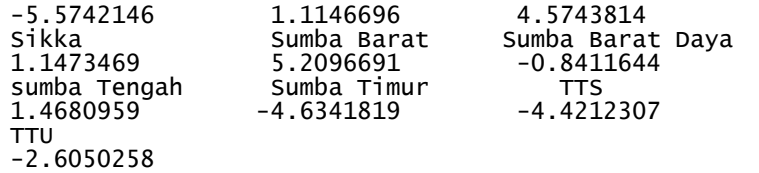

**10. Uji Chow**

#pemilihan model terbaik > #Uji Chow > common=plm(Y~X1+X2+X7,data=Dataskripsi,model="poo ling") > fixed=plm(Y~X1+X2+X7,data=Dataskripsi,model="with in") > pooltest(common,fixed) F statistic

```
data: Y \sim X1 + X2 + X7F = 27.782, df1 = 21, df2 = 85, p-value < 2.2e-16
alternative hypothesis: unstability
```
### **11. Uji Hausman**

> #Uji Hausman > #membuat model regresi panel > fixed=plm(Y~X1+X2+X7,data=Dataskripsi,model="with in",index = c("Kabupaten","Tahun")) > random=plm(Y~X1+X2+X7,data=Dataskripsi,model="ran dom",index = c("Kabupaten","Tahun"))  $>$  #menguji Hausman > phtest(fixed,random)

Hausman Test

data:  $Y \sim X1 + X2 + X7$ chisq = 5.6453, df = 3, p-value =  $0.1302$ alternative hypothesis: one model is inconsistent

```
12. Uji Breusch Pagan (Uji LM)
```

```
> #Uji Breusch Pagan/uji LM
 > LM=plm(Y~X1+X2+X7,data=Dataskripsi,model="random"
\lambda> #efek dua arah
> plmtest(LM, effect="twoways", type="bp")
```

```
Lagrange Multiplier Test - two-ways effects (Breusc
h-Pagan)
data: Y ~ X1 + X2 + X7
chisq = 153.31, df = 2, p-value < 2.2e-16alternative hypothesis: significant effects
```

```
> #efek individu/cross section
> plmtest(LM, effect="individual", type="bp")
```

```
Lagrange Multiplier Test - (Breusch-Pagan)
```
data:  $Y \sim X1 + X2 + X7$ chisq = 151.12,  $df = 1$ , p-value < 2.2e-16 alternative hypothesis: significant effects

```
> #efek waktu/time series
> plmtest(LM, effect="time", type="bp")
Lagrange Multiplier Test - time effects (Breusch-Pa
gan)
data: Y \sim X1 + X2 + X7chisq = 2.1876, df = 1, p-value = 0.1391alternative hypothesis: significant effects
```
**13. Uji F**

```
> #tabel ANOVA MANUAL
> #SSreg=SStot-SSres
> SStot=482.55
> SSres=451.79
> SSreg=SStot-SSres
> SSreg
  [1] 30.76
> #MSreg=SSreg/df.reg
> #MSres=SSres/df.res
> df.res=df.residual(MODELREM)
> df.res
   [1] 106
> df.reg=nrow(Dataskripsi)-1-df.res
> df.reg
  [1] 3
> MSreg=SSreg/df.reg
> MSreg
   [1] 10.25333
> MSres=SSres/df.res
> MSres
   [1] 4.26217
> Fstat =MSreg/MSres
```

```
 [1] 2.40566
> pval=pf(2.40566,3,106,lower.tail = FALSE)
> pval
   [1] 0.07143602
```
#### **14. Model Terbaik**

```
> MODELREM=plm(Y~X1+X2+X7,data=Dataskripsi,model="r
andom", effect="individual",index = c("Kabupaten","
Tahun"))
> summary(MODELREM)
Oneway (individual) effect Random Effect Model
    (Swamy-Arora's transformation)
Call:
plm(formula = Y \sim X1 + X2 + X7, data = Dataskripsi,
effect = "individual"model = "random", index = c("Kabupaten), "Tahun")
Balanced Panel: n = 22, T = 5, N = 110Effects:
                var std.dev share
idiosyncratic 4.159 2.039 0.139
individual
theta: 0.8234
Residuals:<br>Min. 1st Ou.
 Min. 1st Qu. Median 3rd Qu. Max.
-5.49991 -1.48297 0.28369 1.28976 6.85060
Coefficients:
                         Std. Error z-value<br>8.36431683 7.5427
(Intercept) 63.08980596 8.36431683 7.5427
X1 0.09498199 0.17439361 0.5446 
X2 0.00071314 0.00028134 2.5348 
           -0.00150770Pr(\gt |z|)4.602e-14 ***
0.58600
0.01125 *
0.17930
---
Signif.codes:0'***'0.001'**'0.01'*'0.05'.'0.1''1
Total Sum of Squares: 482.55
Residual Sum of Squares: 451.79
R-Squared:
```
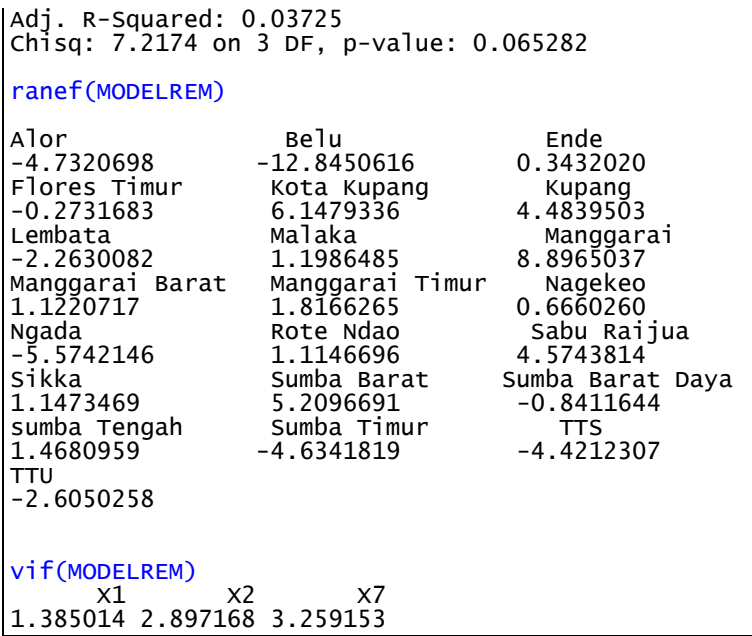

15. Pendugaan model estimasi dengan *Random Effect Model* untuk masing-masing kabupaten/kota di provinsi NTT

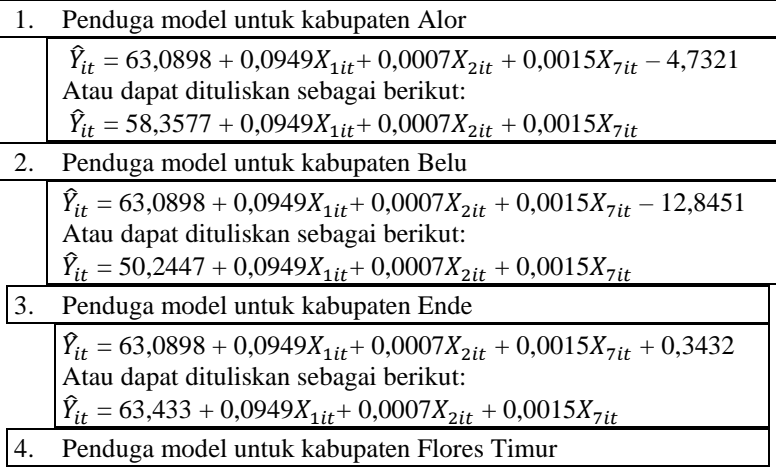

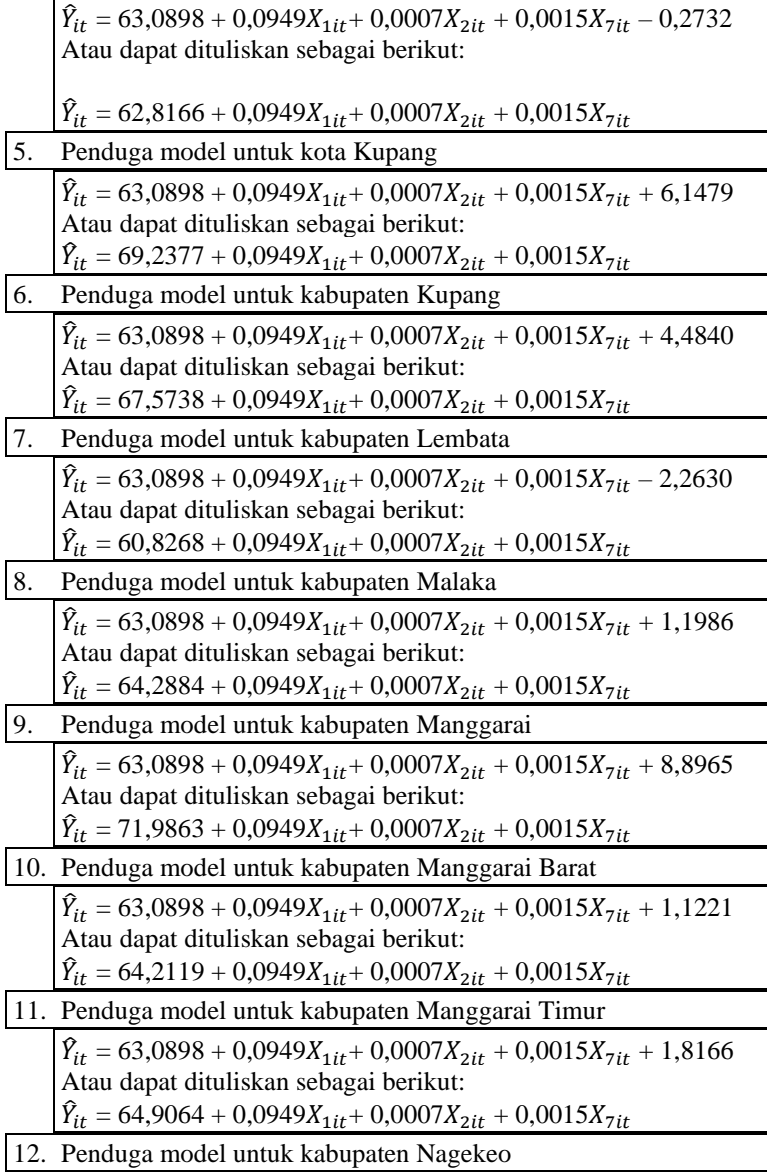

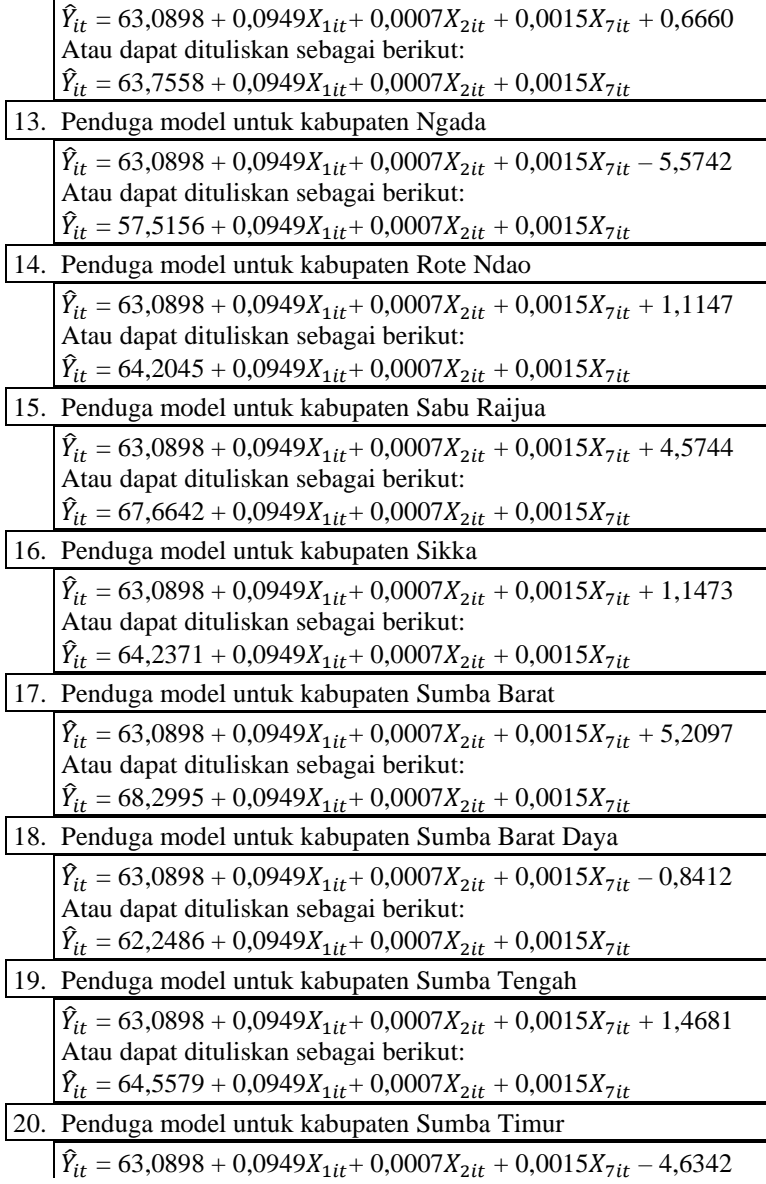

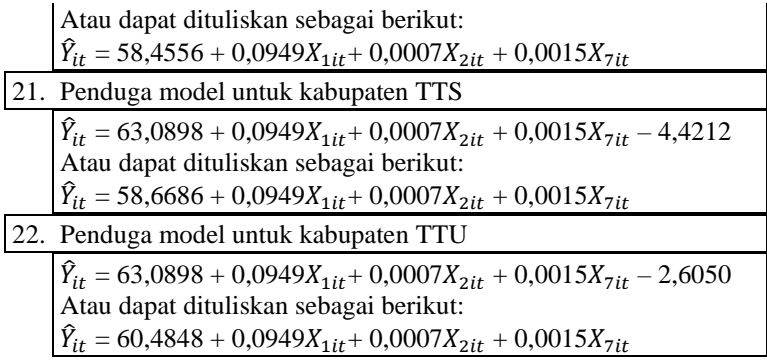